# **ЛАЗЕР ДЛЯ ПИТОМЦА**

**КОНЯЕВА Ольга Андреевна**

студент, 5 курс Базовая кафедра № 252 – информационной безопасности Институт искусственного интеллекта ФГБОУ ВО «МИРЭА – Российский технологический университет» г. Москва, Россия

*Статья посвящена разработке устройства с использованием платы и среды разработки Arduino. Данный материал будет интересен для людей, имеющих домашних питомцев и плотный график работы.*

**Ключевые слова:** самоуправляемый лазер, плата Arduino,сервопривод, скетч, питомец.

очти у каждого человека есть домашний питомец, который требует ухода за собой. Помимо того, что необходимо его кормить, также следует уделять время на игры, в точности как маленькому ребенку. Но в связи с тем, что у каждого есть работа/учеба, мы уделяем на это слишком мало времени… П

ну или вообще не уделяем (как, например, я). Поэтому приходится искать пути решения этой проблемы.

Знакомьтесь, это мой кот Оскар! И как видите он немножко поднабрал. Для того чтобы исправить эту ситуацию, я придумала сделать ему самоуправляемый лазер.

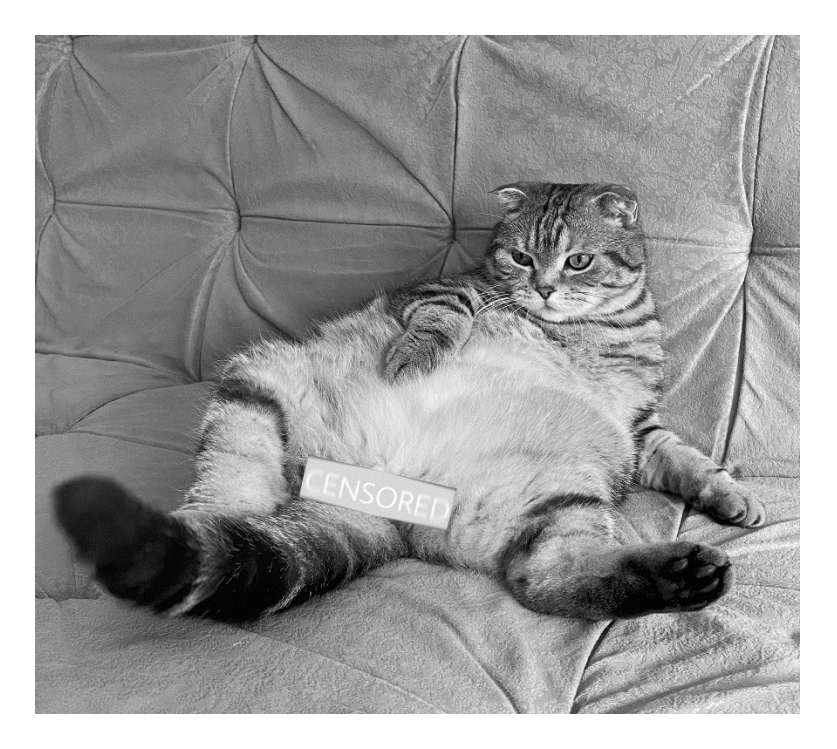

#### *Рисунок 1*

Для того чтобы приступить к сборке, нам будет необходим следующий список деталей: плата Arduino Uno, два сервопривода, лазерный светодиод, провода «папа-папа», паяльник (и все необходимое для спаивания), рас-

пределительная коробка, пластиковый кронштейн для сервоприводов, отвертка.

Далее. используя провода «папа-папа». соединяем их к цифровым пинам и деталям, в точности, как на схеме сборки (рисунок 2).

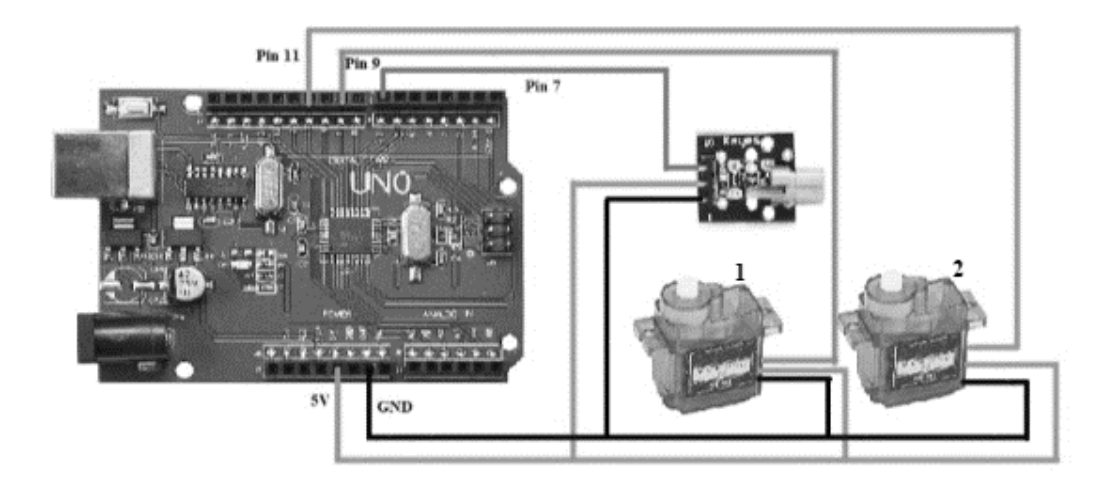

#### *Рисунок 2*

Но собрать конструкцию еще половина дела. Для того чтобы она начала двигаться, необходимо ее запрограммировать. Для этого необходимо установить среду установки Arduinо, написать в ней код, который будет описывать повороты наших двух сервоприводов, подсоединить плату Arduinо Uno к компьютеру через USB и загрузить в нее наш скетч. После этого устройство начнет движение. Для того чтобы постоянно не подключать лазер к ПК, можно купить отдельно блок питания, подключаемый в розетку.

В результате мы получаем самоуправляемый лазер, который играет с домашним питомцем за нас, не отвлекая от важных дел. Но лично я, подключив данную установку, не смогла оторвать свой взгляд от игры кота, это вызвало у меня восхищение и смех!

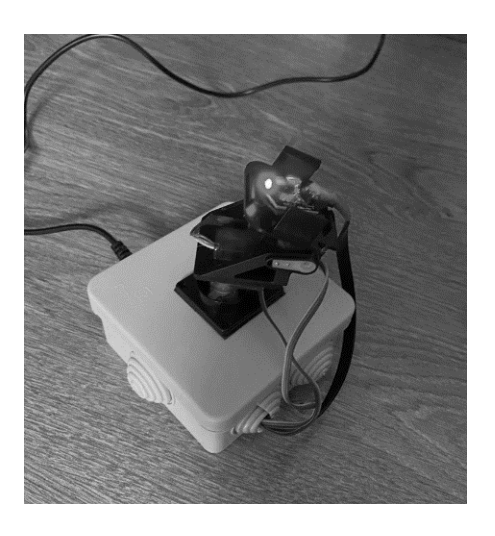

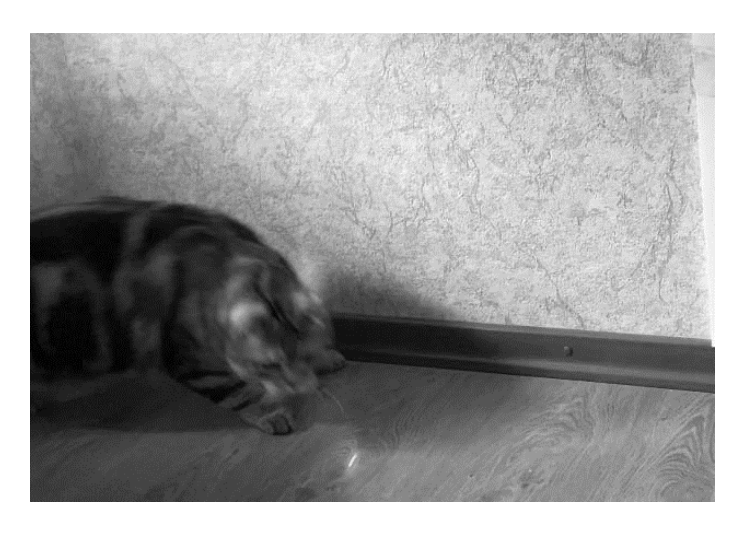

*Рисунок 3 Рисунок 4*

### **СПИСОК ЛИТЕРАТУРЫ**

1. *Монк С.* Программируем Arduino: основы работы со скетчами. – Москва [и др.]: Питер,  $2016. - 175$  c.

2. Ревич Ю.В. Занимательная электроника. – СПб.: БХВ-Петербург, 2015. – 688 с.

## **LASER FOR PET**

### **KONYAEVA Olga Andreevn**

student, 5rd year Basic Department No. 252 - Information Security Institute of artificial Intelligence MIREA - Russian Technological University Moscow, Russia

*The article is devoted to the development of a device using the Arduino board and development environment. This material will be interesting for people with pets and a busy work schedule.* **Key words:** self-guided laser, Arduino board, servo, sketch, pet.